# **Monads in Haskell**

An Introduction

# **With drawings!**

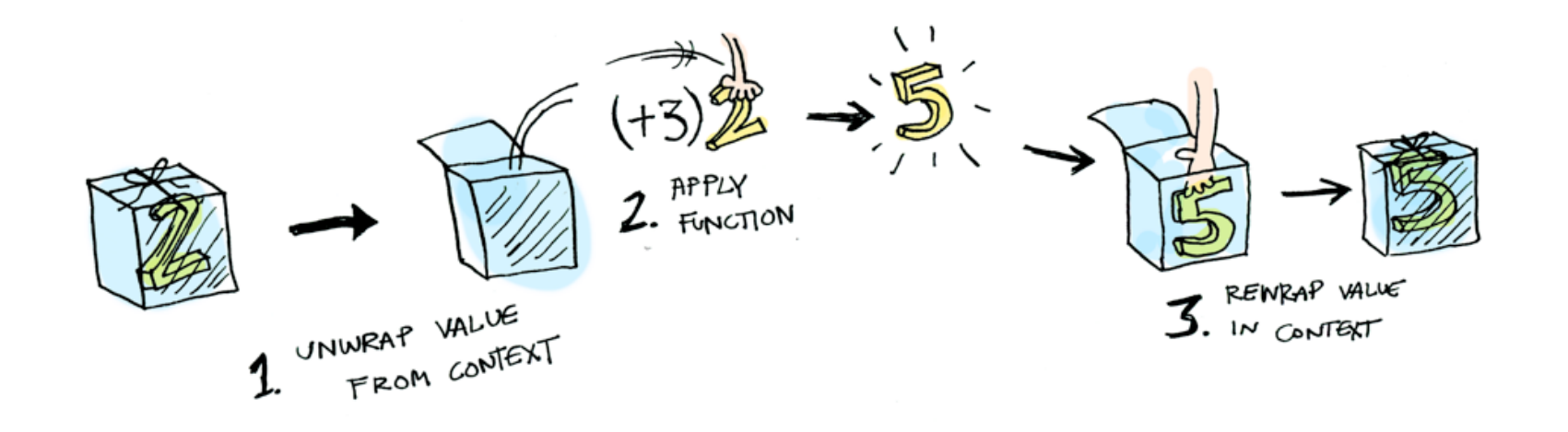

# **Agenda**

- Some Haskell basics
- The type system and Typeclasses
- ⚫ Functors
- ⚫ Monads
- The Real World

# **Motivation**

- Haskell (and most functional languages) have:
	- ⚬ No side effects
	- ⚬ No concept of global state
- How do we do things that inherently have side effects or need state?

# **Some Haskell basics**

- Functions are the most important construct
- Function application is just the name of the function followed by parameters:

```
ghci> head [2,4,5]
2
ghci> (\lambda x \rightarrow x * x) 2
4
ghci> let square x = x * x
```
# **Types**

```
square:: Int -> Int 
square = x * xhead':: [a] \rightarrow ahead' (x:xs) = xtake:: Int -> [a] -> [a]
take n - | n \leq 0 = []\mathsf{take} \_\ [ \ ] = \ ]take n(x:xs) = x : take(n-1) xs
```
# **Created and Parametric Types**

**data** Maybe  $a = Just a$  | Nothing

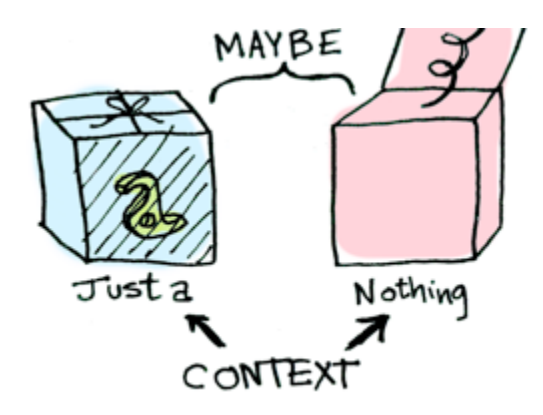

[image: adit.io](http://adit.io/posts/2013-04-17-functors,_applicatives,_and_monads_in_pictures.html)

# **Typeclasses**

- NOT classes in OOP sense
- More like interfaces: define common behavior

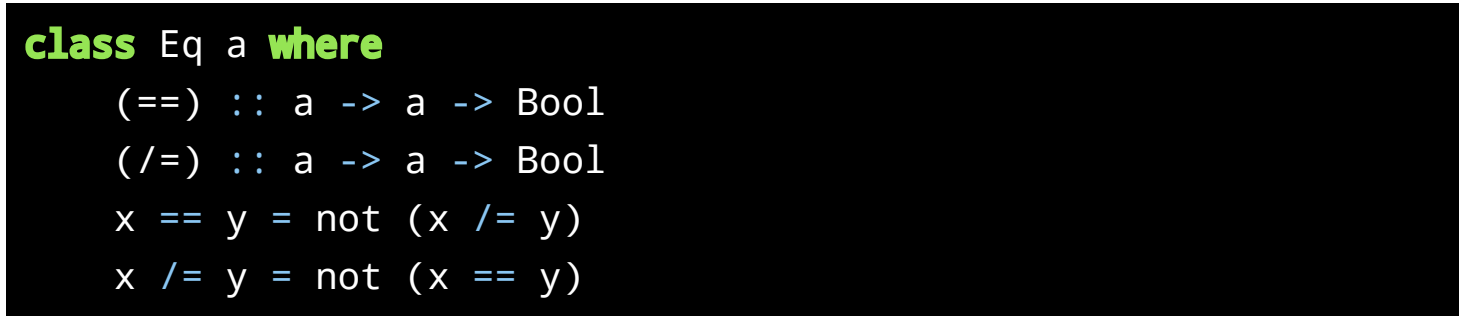

#### **Functors**

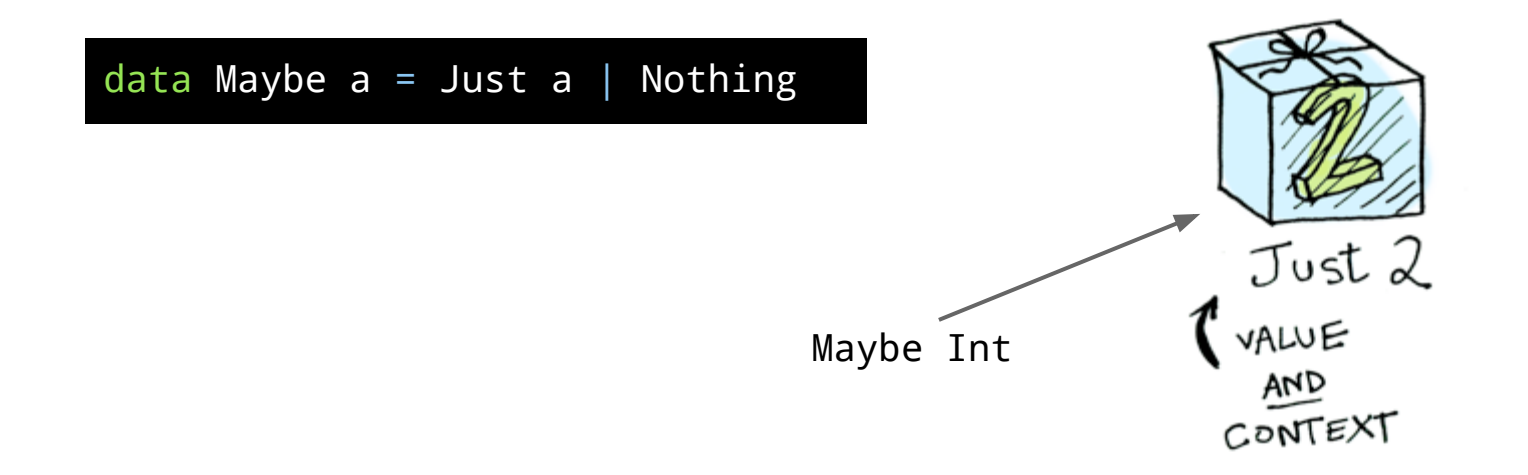

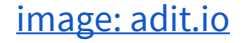

# **The Functor Typeclass**

class Functor f where

fmap ::  $(a \rightarrow b) \rightarrow f a \rightarrow f b$ 

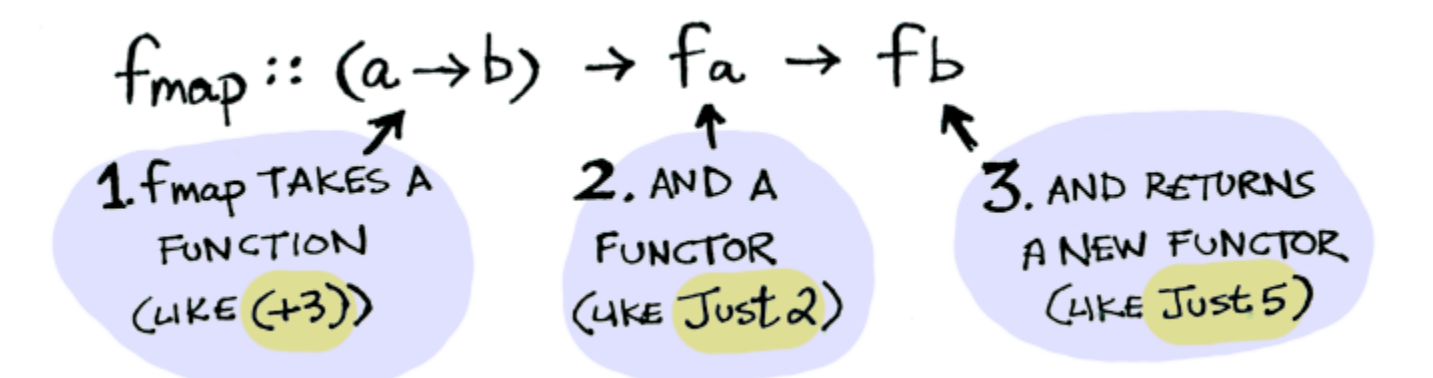

#### **Example - the** Maybe a **type**

instance Functor Maybe where fmap f (Just  $x$ ) = Just (f  $x$ ) fmap f Nothing = Nothing

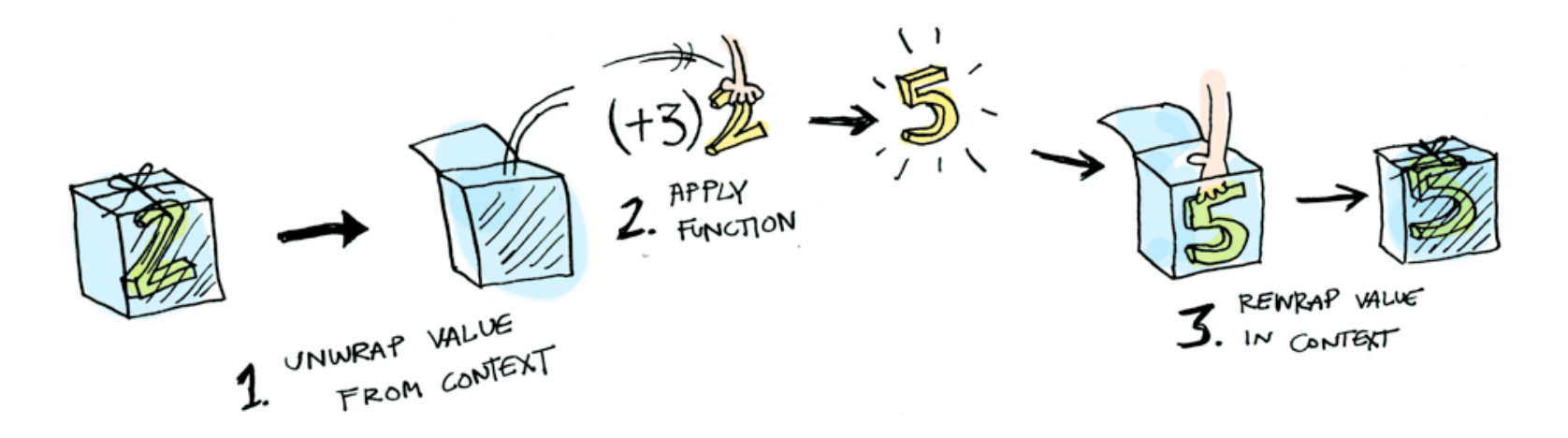

# **Example - the** Maybe a **type**

instance Functor Maybe where fmap f (Just  $x$ ) = Just (f  $x$ ) fmap f Nothing = Nothing

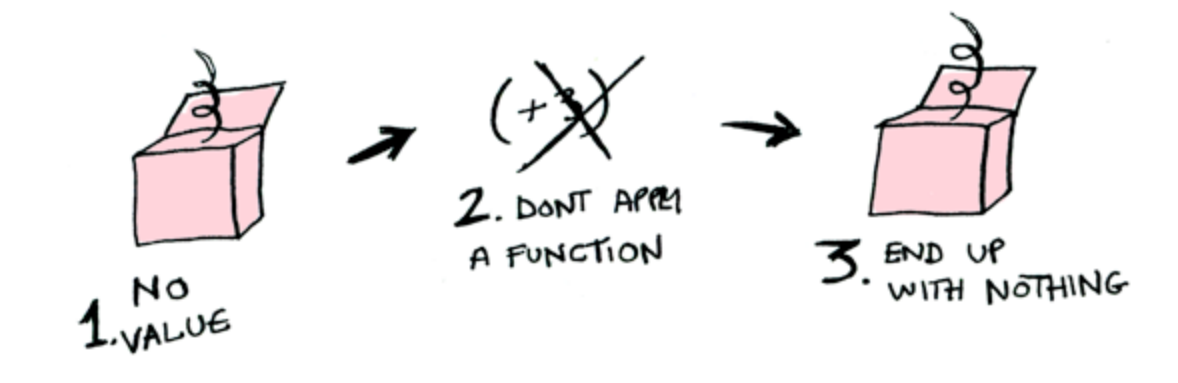

### **So what's a Monad?**

class Monad m where

return  $\cdots$  a  $\rightarrow$  m a

 $(\gg)=)$  :: m a ->  $(a \to m b)$  -> m b

 $(\gg)$  :: m a -> m b -> m b

 $x \gg y = x \gg = \lceil x \rceil$  -> y

 fail :: String -> m a fail  $msg = error msg$ 

#### **Monads**

class Monad m where

return  $\therefore$  a  $\rightarrow$  m a

 $(\gg)=)$  :: m a -> (a -> m b) -> m b

 $(\gg)$  :: m a -> m b -> m b

 $x \gg y = x \gg = 1 - y$ 

fail :: String  $\rightarrow$  m a  $fail$  msg = error msg

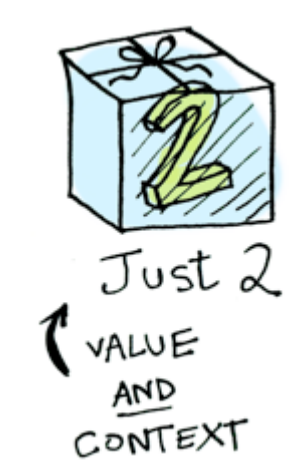

#### **Monads**

class Monad m where

return  $\therefore$  a  $\rightarrow$  m a

 $(\gg=)$  :: m a ->  $(a \rightarrow m b)$  -> m b

 $(\gg)$  :: m a -> m b -> m b

 $x \gg y = x \gg = 1 - y$ 

fail :: String  $\rightarrow$  m a fail  $msg = error msg$ 

#### **Monads**

class Monad m where

return ::  $a \rightarrow m a$ 

 $(\gg)=)$  :: m a ->  $(a \rightarrow m b)$  -> m b

$$
(\gg z):
$$
 ma  $\rightarrow$  (a  $\rightarrow$  mb)  $\rightarrow$  mb  
\n1.  $\gg z$  takes  
\nA monad  
\n(4)  $\frac{1}{2}$  sub A  
\n(4)  $\frac{1}{2}$  sub A  
\n(4)  $\frac{1}{2}$  sub A  
\n(4)  $\frac{1}{2}$  sub A  
\n(4)  $\frac{1}{2}$  sub A  
\n(4)  $\frac{1}{2}$  sub A  
\n(4)  $\frac{1}{2}$  sub A

image: adit.io

# **Just an Example**

```
half :: Int -> Maybe Int
ghci> half x = if even xthen Just x/2
                 else Nothing
```

```
gchi> half 3
Nothing
```

```
ghci> half 12 \gg = half
Just 3
```

```
ghci> half 50 \gg = half \gg = half
Nothing
```
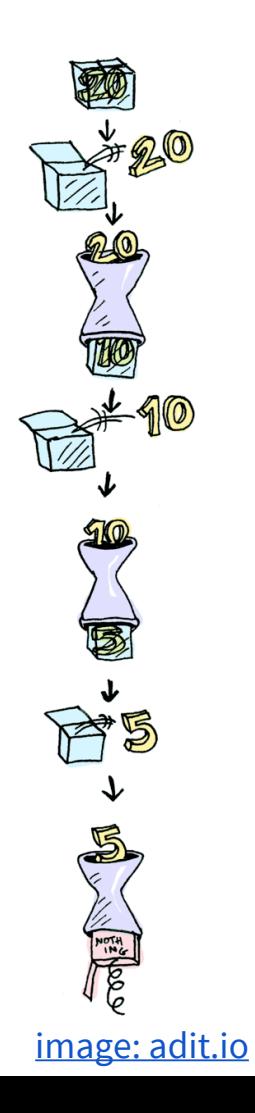

# **Do Notation**

⚫ What if you need to pass more than just the previous result?

ghci> Just 2 >>=  $(\x + 3 \Rightarrow 3 \Rightarrow - (\y - 3 \Rightarrow 1)$ Just 6 (Equivalent to: (λx . (λy . x \* y)) Just 3 Just 2)

routine = do

\n
$$
x \leq -
$$
 Just 2

\n $y \leq -$  Just 3

\nJust  $(x * y)$ 

# **Do Notation**

⚫ What if you need to pass more than just the previous result?

```
ghci> Just 2 >>= (\x + 3 \Rightarrow 3 \Rightarrow - (\y - 3 \Rightarrow 1)Just 6
```

```
routine = do
    x \le - Just 3
    y \le - Just 2
    return (x * y)
```
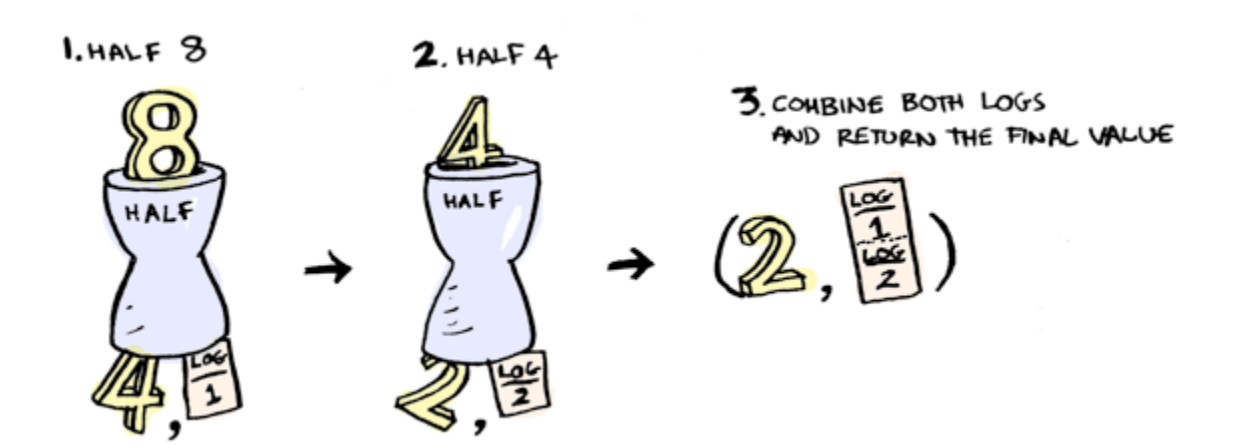

Write 1

\n
$$
W = \frac{1}{10} \times 1000 \times 1000 \times 10
$$

import Control.Monad.Writer

```
mult2 :: Int -> Writer String Int
mult2 x = dotell("Multiplying " ++ show x ++ " by 2! ")
    return (x * 2)
```

```
add1 :: Int -> Writer String Int
add1 x = dotell("Adding 1 to " ++ show x ++ "! ")
    return (x + 1)
```
ghci> let  $x =$  return 2 >>= mult2 >>= add1 >>= mult2 (10,"Multiplying 2 by 2! Adding 1 to 4! Multiplying 5 by 2! ")

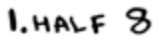

 $2.$  HALF 4

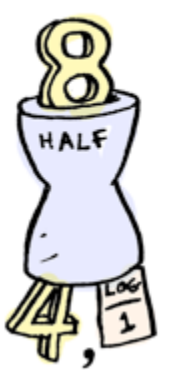

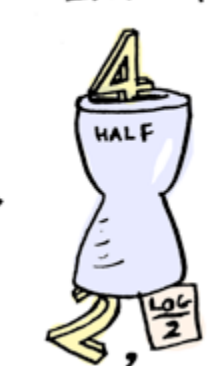

3 COMBINE BOTH LOGS AND RETURN THE FINAL VALUE

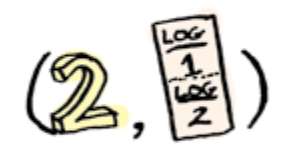

# **The Real World**

- I/O Monad
- State Monad
- $\bullet$ Arrows

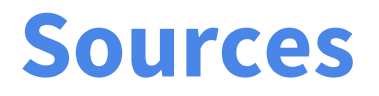

- ⚫ [Learn You a Haskell](http://learnyouahaskell.com/)
- ⚫ [Functors, Applicatives, And Monads In Pictures adit.io](http://adit.io/posts/2013-04-17-functors,_applicatives,_and_monads_in_pictures.html)
- ⚫ [Three Useful Monads adit.io](http://adit.io/posts/2013-06-10-three-useful-monads.html)
- ⚫ [http://blog.sigfpe.com/2006/08/you-could-have-invented](http://blog.sigfpe.com/2006/08/you-could-have-invented-monads-and.html)[monads-and.html](http://blog.sigfpe.com/2006/08/you-could-have-invented-monads-and.html)
- [Hoogle](http://www.haskell.org/hoogle/)  Haskell Search Engine